#### **Table of Contents**

**[SQL Commands](#page-0-0) [SQL Keywords](#page-2-0)** [SQLite Program Dot Commands](#page-3-0)

### <span id="page-0-0"></span>SQLite Statements

 These SQL Statements are organized by their CRUD function on the table or database - Create, Read, Update, or Delete.

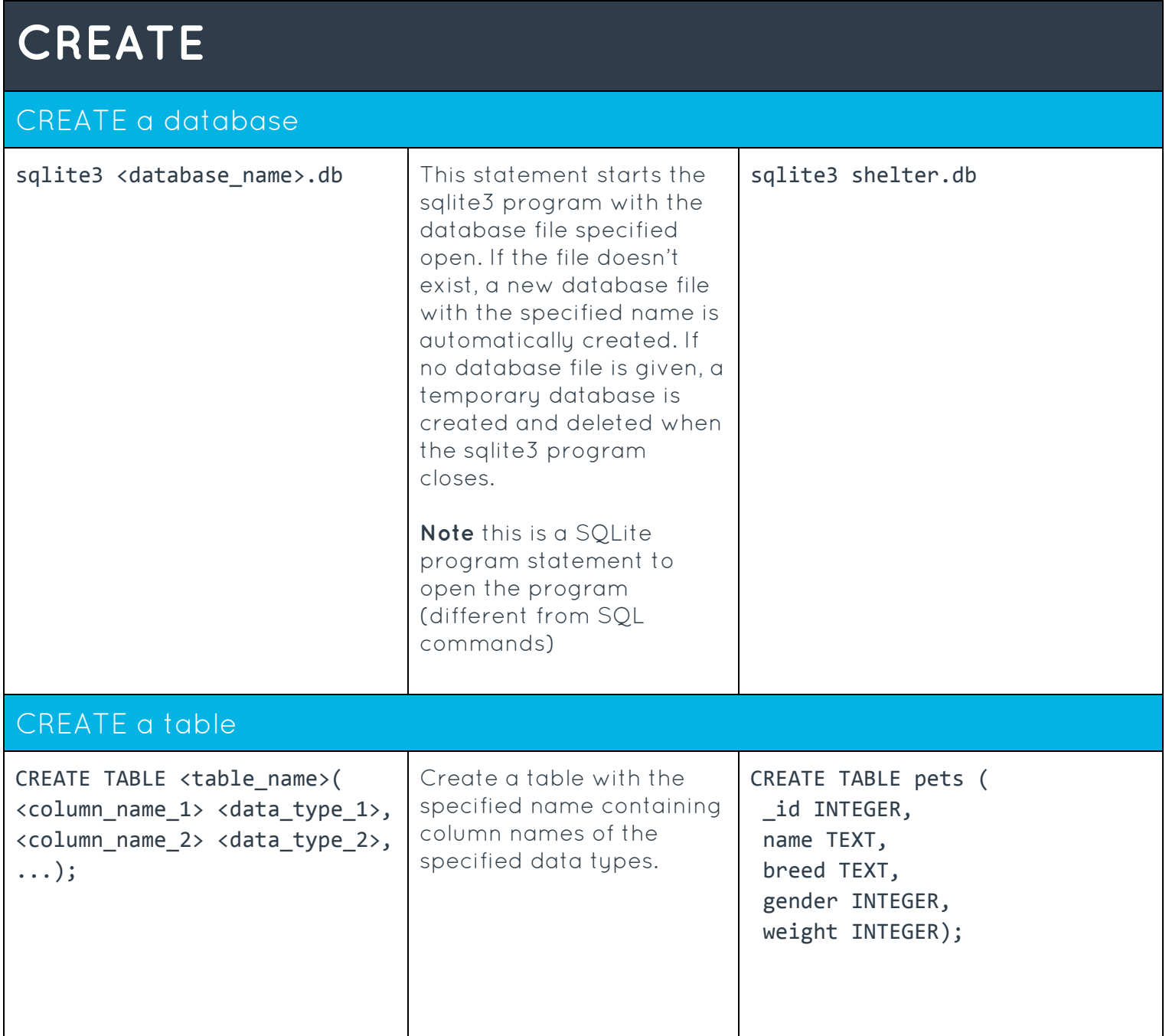

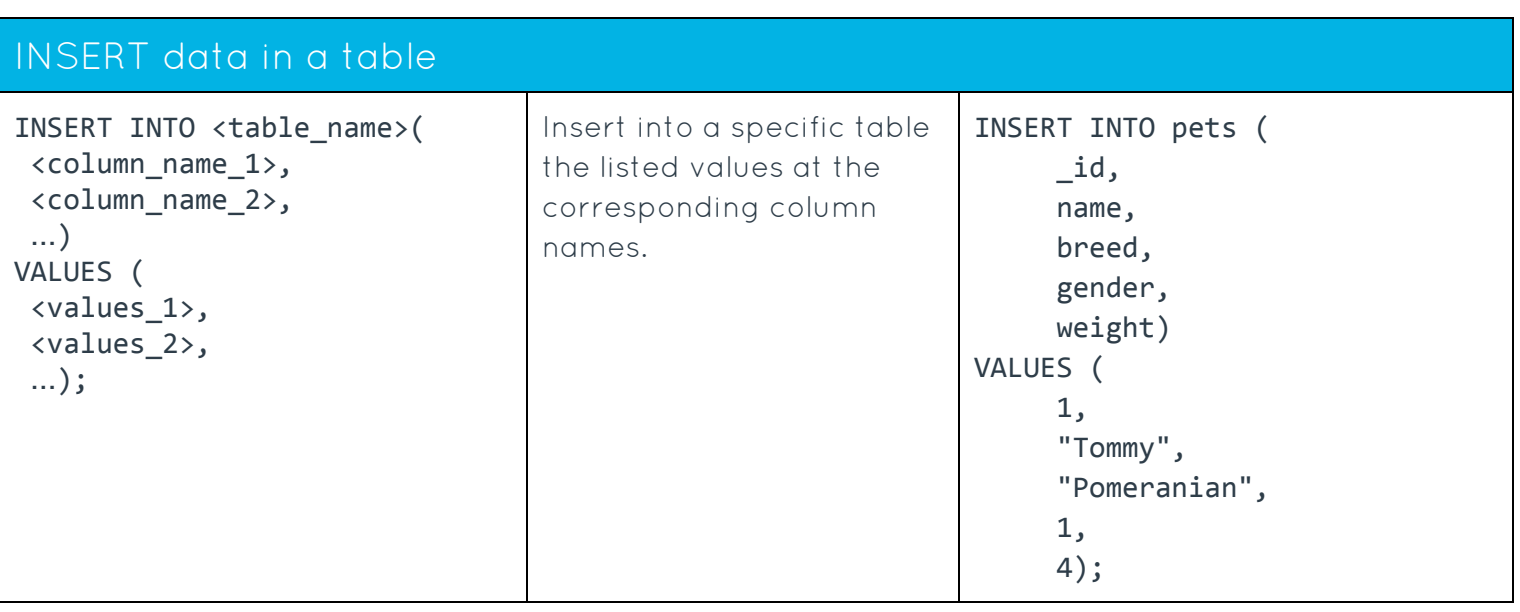

# **READ**

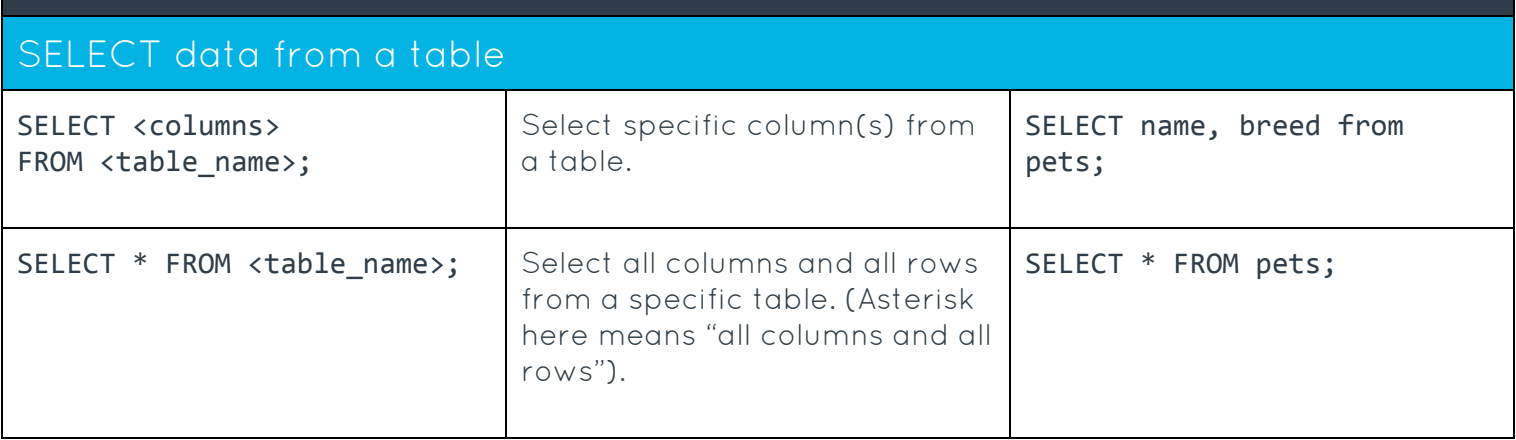

## **UPDATE**

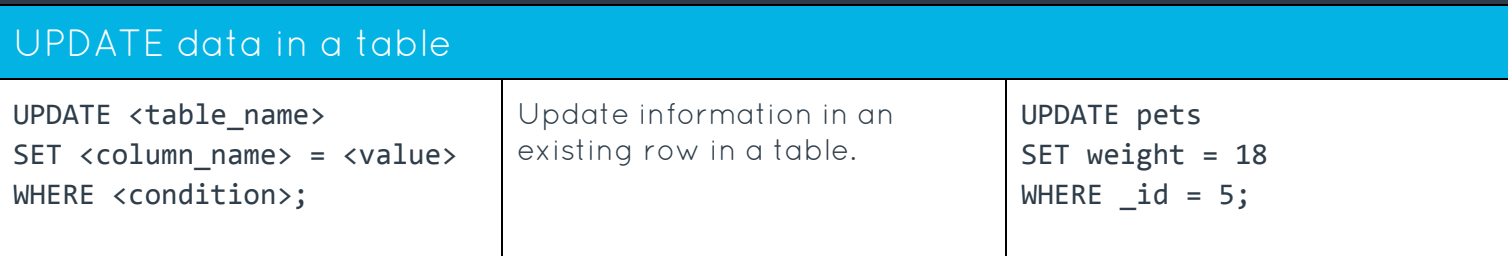

## **DELETE**

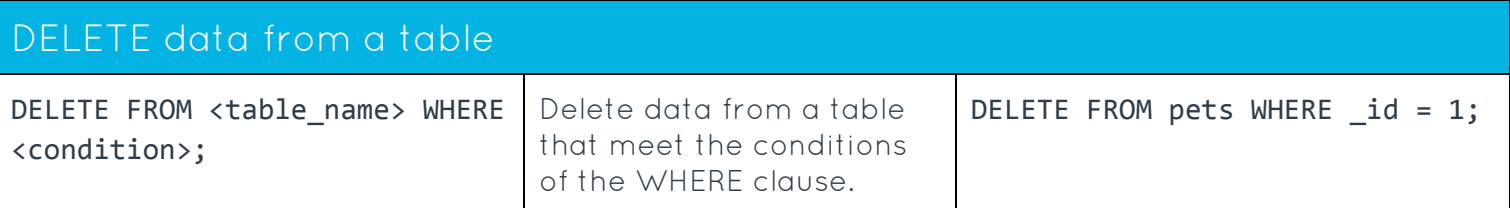

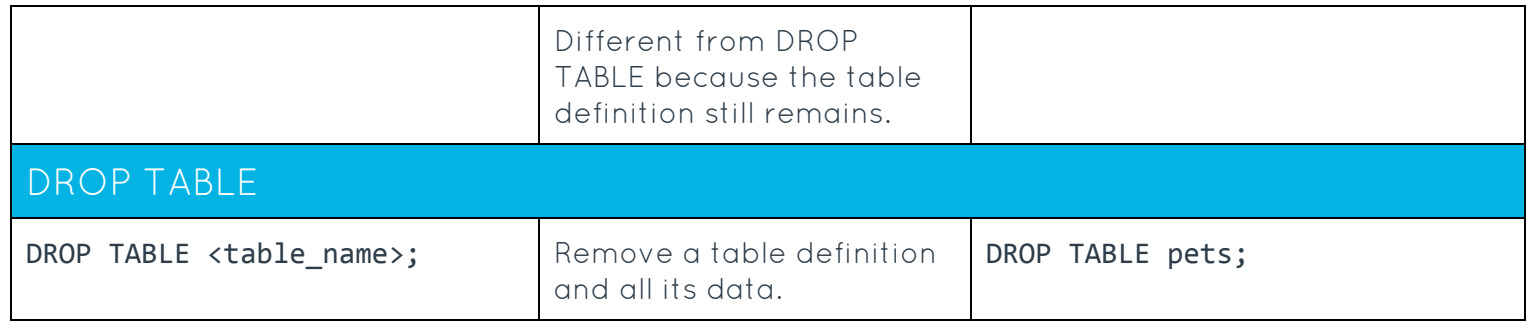

### <span id="page-2-0"></span>SQLite Keywords

These SQLite keywords are to be used in conjunction with SQL commands.

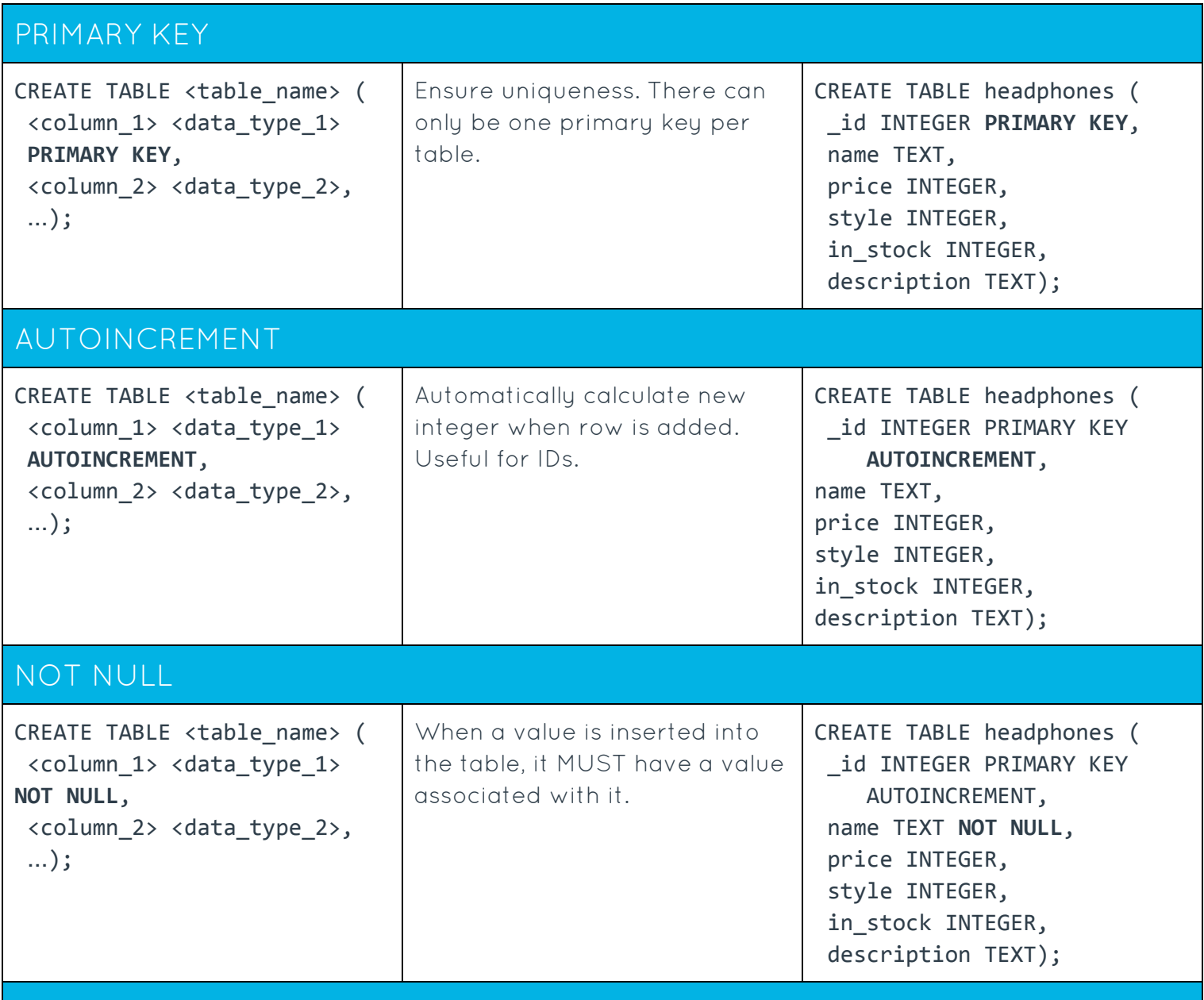

DEFAULT <value>

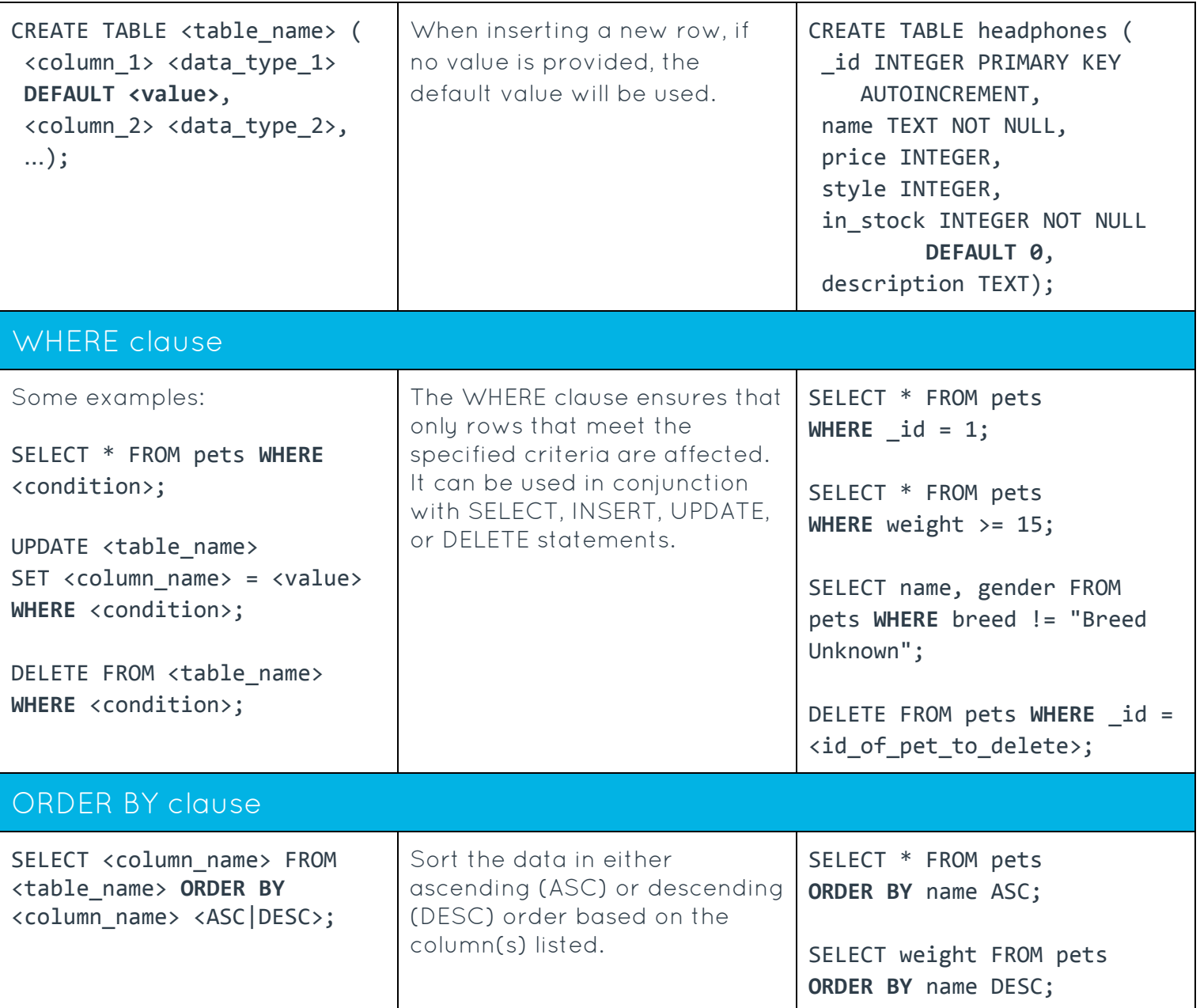

# <span id="page-3-0"></span>SQLite Program Dot Commands

These dot commands are specific to the Sqlite Version 3 program(a database library) to be used in the command prompt/terminal. Don't confuse them with Structured Query Language (SQL) commands.

To see a full list of dot commands, check [here.](https://www.sqlite.org/cli.html)

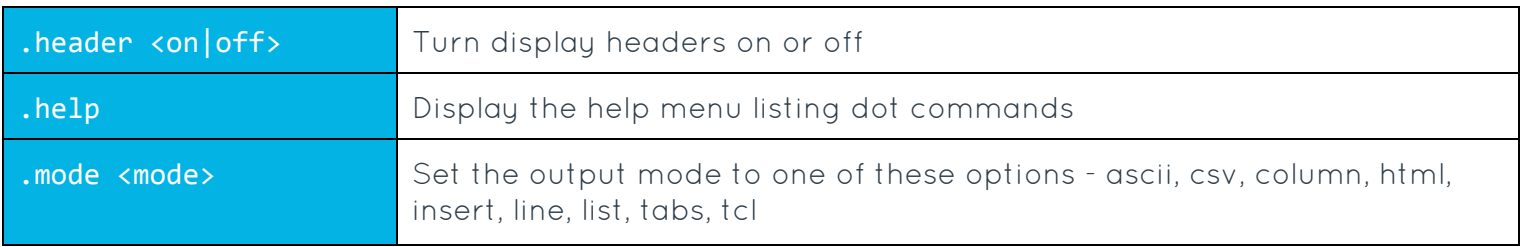

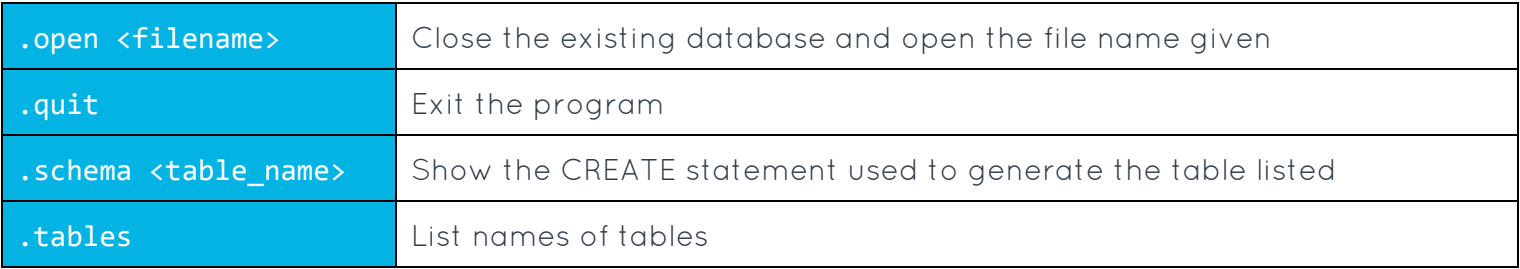

This is used as part of the Udacity Android Basics Nanodegree by Google.

#### **SDG**

Code samples and descriptions are licensed under the Apache 2.0 [License.](http://www.apache.org/licenses/LICENSE-2.0) All other content of this page is licensed under the Creative Commons [Attribution](http://creativecommons.org/licenses/by/3.0/) 3.0 License.